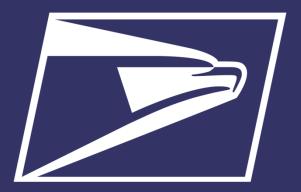

# **Seamless Acceptance/Automated Verification**

# Atlantic AIM Meeting June 17, 2021

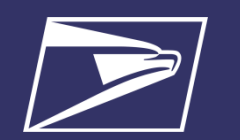

# Seamless Acceptance Stats

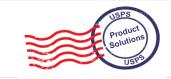

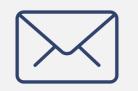

**104B EOY FY20** in Commercial Mail Volume

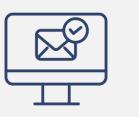

50B, 48.2% EOY FY20 Commercial Volume on Seamless

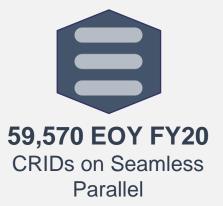

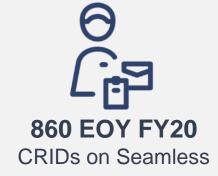

Seamless Acceptance is a mail acceptance process designed for Full-Service mailers that **automates** the entry and verification of commercial mailings.

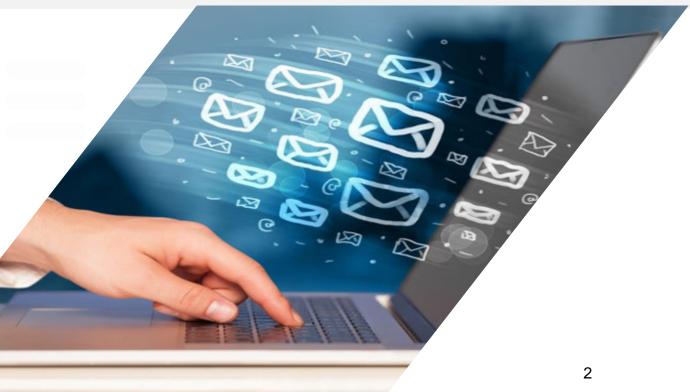

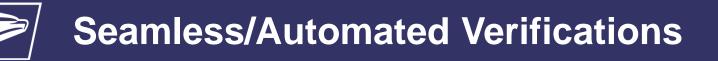

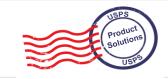

# **Detached Mail Units**

- ➢ Full enrollment in Seamless by May 1, 2021
  - Impact to DMU mailers that present Full-Service Eligible Mail
  - No impact to DMU Mailers that do not present Full-Service eligible mail

# **Business Mail Entry Units**

- All Full-Service mailings verified using automated sampling and verification processes by July 1, 2021
  - No impact to mailers that do not present Full-Service mailings

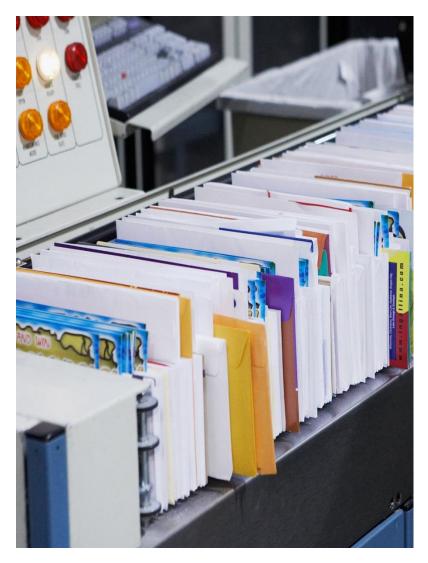

\*As of November 2014, DMUs should were required to be 75% Full-Service (if applicable)

#### USPS Product Solutions USPS

### Seamless FRN Language

The Postal Service<sup>™</sup> is revising Mailing Standards of the United States Postal Service, Domestic Mail Manual (DMM<sup>®</sup>) to require Detached Mail Unit (DMU) mailers and mailers that enter full-service mailings at a Business Mail Entry Unit (BMEU) to participate in Seamless Parallel by June 1, 2020. In addition, the Postal Service provides advance notice of its intent: to require all mailers with an authorized Detached Mail Unit to enroll in the Seamless Acceptance Program by May 1, 2021; to verify all BMEU-entered full-service mailings using only automated sampling and verification processes beginning July 1, 2021.

Beginning July 1, 2021, manual verifications will be retired for all BMEU-entered full-service mailings. The Postal Service will begin utilizing automated census and sampling verifications for all mailings claiming the full-service discount. Postage assessments will be based on the data received through census and sampling verifications for each calendar month. Verification results will be documented on the Mailer Scorecard for each mailer Customer Registration ID (CRID). Non-full-service mailings will continue to be accepted and will be verified using traditional manual verifications.

Mailers should have ONE CRID per Business Location; any questions/concerns please escalate to Local BME Management

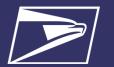

# Foundation of Seamless/Automated Verification

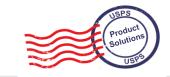

| Full Service                                                                                   | Move Update                                                                         | eInduction                                                                                                    | Seamless<br>Acceptance/Automated<br>Verification                                                                                                    |
|------------------------------------------------------------------------------------------------|-------------------------------------------------------------------------------------|----------------------------------------------------------------------------------------------------|----------------------------------------------------------------------------------------------------|
| <ul> <li>Qualification for<br/>Full-Service<br/>Discount</li> <li>eDoc verification</li> </ul> | <ul> <li>Compliance with address hygiene rules</li> <li>COA verification</li> </ul> | <ul> <li>Payment at container<br/>level</li> <li>Qualification for<br/>entry/zone discount<br/>claimed</li> <li>Container &amp; drop<br/>verification</li> </ul> | <ul> <li>Payment received at<br/>piece level</li> <li>Qualification for rate<br/>claimed (class,<br/>presort, payment<br/>method)</li> <li>Mail prep<br/>verification</li> </ul> |
| MID                                                                                            | Move Update                                                                         | Payment                                                                                                    | Postage                                                                                                    |
| STID                                                                                           |                                                                                     | Duplicate                                                                                                    | Weight                                                                                                    |
| By/For                                                                                         |                                                                                     | Entry Point Discount                                                                                                    | Mail Characteristic                                                                                                    |
| Barcode<br>Uniqueness                                                                          |                                                                                     | Undocumented                                                                                                    | Undocumented                                                                                                    |
| Entry Facility                                                                                 |                                                                                     | Zone                                                                                                    | Delivery Point                                                                                                    |
| Unlinked Copal                                                                                 |                                                                                     | Misshipped                                                                                                    | Nesting Sortation                                                                                                    |

5

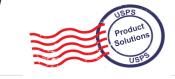

| eDoc<br>Verifications   | Description                                                                                                    | Thresholds |
|-------------------------|----------------------------------------------------------------------------------------------------|------------|
| Undocumented            | No eDoc with the IMcb AND Continuous Mailer ID (MID) in IMcb is registered for<br>eInduction                                     | 0%         |
| Payment                 | IMcb was included in eDoc but the eDoc was never finalized                                                                       | 0%         |
| Duplicate               | Same IMcb was scanned on different appointments                                                                                  | 0.17%      |
| Misshipped              | Container was entered at the wrong facility per the MDF.<br>Checks the overall container destination zip and entry facility type | 1.05%      |
| Entry Point<br>Discount | Container includes mail that claims an entry discount that's invalid at the entry location                                       | 0.05%      |
| Zone                    | Container includes mail that claims the wrong zone price                                                                         | 0.01%      |

# Seamless/Automated Verification – How it Works

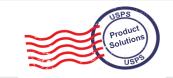

# Automates Entry & Verification

Verifications performed electronically reducing complexity

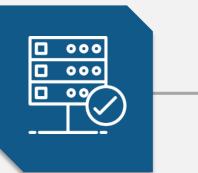

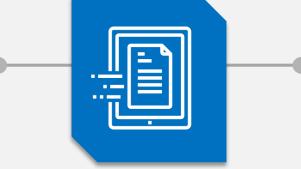

Leverages Electronic Documentation (eDoc)

> Seamless mailings are submitted using eDoc

Leverages Intelligent Mail Barcodes (IMbs)

The unique IMb on all containers, trays, and pieces is used to determine if the piece has been paid for and paid for correctly

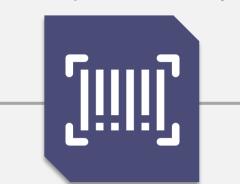

# Leverages Sampling & Scanning Data

Information collected from handheld sampling devices and scans from mail processing equipment used to standardize the verification process

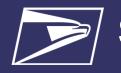

# **Seamless/Automated Verification Process**

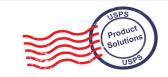

What to do

| 1. Mail<br>Preparation<br>Prepare Mailings with<br>unique Intelligent<br>Barcodes (IMbs) and<br>submit the eDoc to<br><i>PostalOne</i> !                       | 2. Finalize<br>Postage Statement<br>Automatically finalize<br>postage statement before<br>verification using PostalOne!                                            | 3. Mail<br>Acceptance<br>Collect mailing information<br>at the DMU or BMEU using<br>handheld scanner                                       | 4. Mail<br>Processing<br>Electronically collect<br>mailing information using<br>scans from Mail Processing<br>Equipment (MPE)                                                       | 5. Mail<br>Verification<br>Compare sampling and<br>MPE Scan data to eDoc<br>information                                                                                                    | 6. Generate<br>Reports<br>View reports and drill<br>down for more detail<br>anytime during the<br>month                        |
|----------------------------------------------------------------------------------------------------|----------------------------------------------------------------------------------------------------|----------------------------------------------------------------------------------------------------|----------------------------------------------------------------------------------------------------|----------------------------------------------------------------------------------------------------|----------------------------------------------------------------------------------------------------|
| Barcodes must be<br>unique for 45 days.<br>Mailers must submit all<br>barcoded pieces in the<br>eDoc for all mailings<br>(including full-rate<br>single-piece) | Postage statements are<br>finalized by the <i>PostalOne!</i><br>system on the Mailing Date<br>indicated within the eDoc,<br>Permit balance checks are<br>performed | Mailings are sampled using a<br>handheld scanner to collect<br>mailing characteristics that<br>are not collected during mail<br>processing | MPE scans the IMb and sends<br>information about where the<br>mailpiece was, when it was<br>processed, and what<br>operation it was run on to<br>the Seamless Acceptance<br>program | Automated verifications are<br>performed by utilizing<br>Sample and MPE Scan data<br>compared to eDOC to<br>confirm postage was paid<br>and paid correctly.<br>Verifications are measured<br>over a calendar month | Verification results are<br>reported in the Mailer<br>Scorecard and provides<br>detailed error data across a<br>calendar month |
| Allows for data driven<br>verification                                                                                                    | Allows for a longer mail<br>production cycle and<br>greater control over postage<br>payment                                                                        | Eliminates manual verif<br>Special Postage Paym                                                                                            |                                                                                                    | Mail Quality is measured<br>across all volume over a<br>calendar month vs Job<br>Level                                                                                                    | Allows for visibility<br>throughout supply chain<br>Trend based data                                                           |

# Seamless/Automated Verification

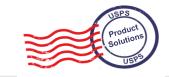

|                                | Non-Full-Service Mailings<br>BMEU or DMU                            | Full-Service Mailings at BMEU<br>(Automated Verification)                                                                             | Seamless Acceptance BMEU<br>or DMU                                                                                                    |
|--------------------------------|---------------------------------------------------------------------|----------------------------------------------------------------------------------------------------|----------------------------------------------------------------------------------------------------|
| Traditional Verifications      | Performed                                                           | NOT performed                                                                                                    | <b>NOT</b> performed                                                                                                    |
| Automated Verifications        | NOT Performed                                                       | Performed                                                                                                    | Performed                                                                                                    |
| Assessible Metrics             | <ul> <li>Move Update</li> <li>eInduction (if applicable)</li> </ul> | <ul> <li>Full-Service</li> <li>Move Update</li> <li>eInduction (if applicable)</li> <li>Seamless (except<br/>Undocumented)</li> </ul> | <ul> <li>Full-Service</li> <li>Move Update</li> <li>eInduction (if applicable)</li> <li>Seamless (includes<br/>Undocumented)</li> </ul> |
| Monthly Postage<br>Assessments | All metrics listed above<br>(Move Update, eInduction)               | Automated Verifications may<br>result in additional postage for<br>all metrics listed above except<br>Undocumented                    | Seamless Acceptance<br>verifications may result in<br>additional postage (All metrics<br>listed above)                                  |
| Auto-Finalization              | Does <b>NOT</b> occur                                               | Does NOT occur                                                                                                    | Occurs                                                                                                    |

# Seamless/Automated Verification

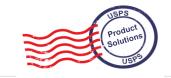

The Seamless tab on the Mailer Scorecard will update to display invoicing data and assessment amounts for the Automated Verifications program

| Mailer Scorecard MAY                                                          |                      |                        |                    | PO              | NITED STATES<br>STAL SERVICE (<br>6/7/2021 11:08:51 AI |                                                                                                    |
|-------------------------------------------------------------------------------|----------------------|------------------------|--------------------|-----------------|--------------------------------------------------------|----------------------------------------------------------------------------------------------------|
| Verification                                                                  |                      |                        |                    | Execution time. | 0/7/2021 11:00:51 A                                    |                                                                                                    |
| Mailer Profile Electronic Verification eInduction Seamless / Aut              | omated Verifications | Mail Irregularities    |                    |                 |                                                        | Legend                                                                                                 |
| # Metrics      # Trending     % Metrics                                       | 0 % Tren             | tina                   |                    |                 |                                                        |                                                                                                    |
| Seam<br>Data displayed for a Seamless / Au                                    |                      |                        | mless CRID is info | ormational only |                                                        | Exceeds Threshold<br>If a metric exceeds the<br>threshold, both the # and %<br>values are highlighted. |
| eDoc Submitter                                                                | Total                | 2432627                | 1751271            | 1402422         | 3261397                                                | N/A is displayed when no<br>mailings meet this metric                                                  |
| cove outmitted                                                                |                      |                        |                    |                 |                                                        |                                                                                                    |
| CRID Seamless / Automated Verification Status                                 | N/A A                | utomated Verifications | Seamless           | Seamless        | Inactive                                               | is displayed when mailings                                                                             |
| # Seamless Acceptance Jobs                                                    | 545                  | 38                     | 64                 | 443             | N/A                                                    | meet this metric, but there are<br>no errors/volume attributed                                         |
| # Containers processed for Seamless validations                               | 5,827                | 17                     | 1,288              | 4,522           | N/A                                                    | no errors/volume attributed                                                                            |
| # Handling Units processed for Seamless validations                           | 379,662              | 621                    | 65,519             | 313,522         | N/A                                                    | 0 is displayed when the value is                                                                       |
| # Pieces processed for Seamless validations                                   | 93,939,061           | 354,832                | 17,375,625         | 76,208,604      | N/A                                                    | less than 0.005 and is rounded                                                                         |
| # Seamless Acceptance Jobs not Auto-Finalized                                 | 39                   | 38                     | 1                  |                 | N/A                                                    | down to 0                                                                                              |
| # Seamless Documented Piece Scans                                             | 69,207,648           | 300,569                | 7,001,994          | 61,905,085      | N/A                                                    |                                                                                                    |
| # Adjusted Seamless Documented Piece Scans                                    | 62,021,983           | 297,047                | 6,462,708          | 55,262,228      | N/A                                                    |                                                                                                    |
| # Scanned Pieces Associated to eDoc                                           | N/A                  | N/A                    | N/A                | N/A             | N/A                                                    | View Thresholds                                                                                        |
| Seamless Verifications                                                        |                      |                        |                    |                 | N/A                                                    |                                                                                                    |
| # Undocumented Pieces                                                         |                      |                        | -                  |                 |                                                        | 5 0- 1-                                                                                                |
| Additional Postage Due (Seamless Undocumented Pieces) - Info Only             | N/A                  | N/A                    | N/A                | N/A             | N/A                                                    | Error Code                                                                                             |
| # Nesting/ Sortation Piece Errors (MPE)                                       | 110,018              | 16                     | 9,813              | 100,189         | N/A                                                    | Descriptions                                                                                           |
| # Delivery Point Piece Errors                                                 | 83,031               |                        | 79                 | 82,952          | N/A                                                    |                                                                                                    |
| Automated Verifications                                                       |                      |                        |                    |                 | N/A                                                    |                                                                                                    |
| # Nesting/ Sortation Piece Errors (MPE).                                      | 110,018              | 16                     | 9,813              | 100,189         | N/A                                                    |                                                                                                    |
| # Delivery Point Piece Errors.                                                | 83,031               |                        | 79                 | 82,952          | N/A                                                    |                                                                                                    |
| Sampling Verifications                                                        |                      |                        |                    |                 | R/A                                                    |                                                                                                    |
| # Containers Sampled                                                          | 39                   | 5                      | 34                 |                 | N/A                                                    |                                                                                                    |
| # Handling Units Sampled                                                      | 195                  | 83                     | 101                | 11              | N/A                                                    |                                                                                                    |
| # Pieces Sampled                                                              | 1,911                | 863                    | 938                | 110             | N/A                                                    |                                                                                                    |
| General PAF                                                                   | N/A                  | N/A                    | N/A                | N/A             | N/A                                                    |                                                                                                    |
| # Weight Piece Errors                                                         |                      |                        | -                  |                 | N/A                                                    |                                                                                                    |
| # Postage Piece Errors                                                        | 126                  | 126                    |                    |                 | N/A                                                    |                                                                                                    |
| Mail Characteristic PAF                                                       | N/A                  | N/A                    | N/A                | N/A             | N/A                                                    |                                                                                                    |
| # Mail Characteristic Piece Errors                                            |                      |                        |                    |                 | N/A                                                    |                                                                                                    |
| Total Additional Postage Due (Seamless / Automated Verifications) - Info Only |                      | -                      | -                  |                 |                                                        |                                                                                                    |
| # Barcode Quality Piece Warnings                                              | 4                    | 2                      | 2                  |                 | N/A                                                    |                                                                                                    |
| Nesting Sampling Validations - Info Only                                      |                      |                        |                    |                 | N/A                                                    |                                                                                                    |
| # Containers Sampled for Nesting Validations                                  | 69                   | -                      | 69                 | -               | N/A                                                    | Export All to Excel                                                                                    |
| # Handling Units Sampled for Nesting Validations                              | 1,548                | -                      | 1,455              | 93              | N/A                                                    |                                                                                                    |
| # Pieces Sampled for Nesting Validations                                      | -                    | -                      |                    | -               | N/A                                                    | Export All to PDF                                                                                      |
| # Nesting/ Sortation Container Warnings                                       |                      | N/A                    | -                  | N/A             | N/A                                                    | Lagreet out to Part                                                                                    |
| # Nesting/ Sortation Handling Unit Warnings                                   | 92                   | N/A                    |                    | 92              | N/A                                                    |                                                                                                    |
| # Nesting/ Sortation Piece Warnings                                           | N/A                  | N/A                    | N/A                | N/A             | N/A                                                    | 1                                                                                                    |

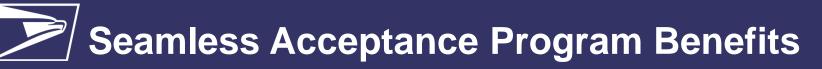

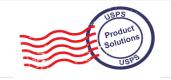

- Longer production cycle
  - Later acceptance times (local discretion)
  - Ability to change mailing date from statement on Dashboard
  - Reduced reliance on acceptance employee staffing times
- Mailer control over postage statement finalization and mail release
- Mail Quality is measured across all volume over a calendar month vs Job Level
- ✓ Trend-based monitoring of mail quality
- Consistency of verifications across types of mail preparation (removal of traditional verifications)
- ✓ Removal of SPSS agreement document retention requirements
- ✓ Seamless Incentive
  - ✓ Minimum Incentive must be \$1.00 (min. 1,000 pieces) per mailing

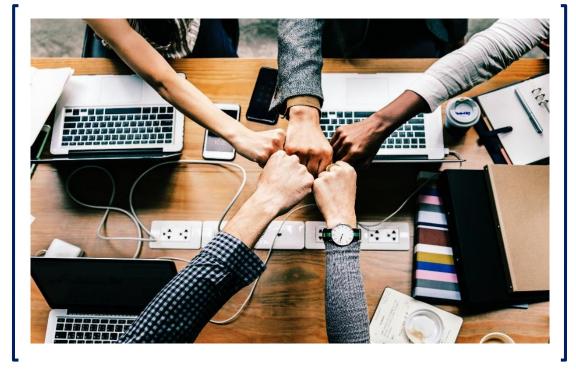

Note: Meet all preparation requirements for class, processing category, and price claimed per DMM requirements.

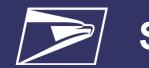

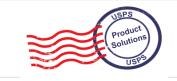

# Full-Service elnduction (If Applicable) Mailers must participate in Full-Service Mailings must be submitted using eDoc All containers, trays, and pieces must contain a unique Intelligent Mail Barcode Piece data information must be submitted Piece data information must be submitted All Containers, trays, and pieces must contain a unique Intelligent Mail Barcode Piece data information must be submitted Beamless Parallel\*

Mailers participating in Seamless Acceptance are first moved into a "Seamless Parallel" process which allows both the USPS and the mailer time to evaluate mail quality, review and revise business processes, and address any software issues

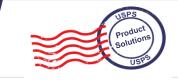

# **Sampling Verifications**

#### **General PAF**

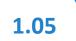

- Incorrect Postage
- Incorrect Weight

Additional Postage Due = Total Monthly Postage Paid (eDoc Submitter) × (PAF -PAF Threshold)

### **Mail Characteristics PAF**

- Ineligible Non-Profit
- Incorrect Process Category
- Incorrect Mail Class

Additional Postage Due=Total Monthly Postage Paid (Mail Owner) × (PAF –PAF Threshold)

# **Census Verifications**

# **Delivery Point Validation**

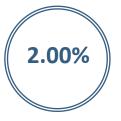

Delivery Point provided in eDoc is either invalid or contains generic zip +4 with an address that is not general delivery

# Nesting Sortation MPE

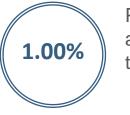

Piece Scanned is nested in a different tray or bundle than identified in eDoc

1.05

#### **Undocumented Pieces**

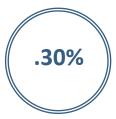

Piece scanned is not associated with a valid eDoc submission over the past 45 days

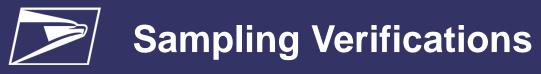

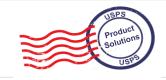

#### **General PAF**

- 1.05
- Incorrect Postage •
- Incorrect Weight •

Additional Postage Due = Total Monthly Postage Paid (eDoc Submitter) × (PAF –PAF Threshold)

#### Mail Characteristics PAF

- ۰ • 1.05 •
  - Ineligible Non-Profit
  - Incorrect Process Category
  - Incorrect Mail Class

Additional Postage Due = Total Monthly Postage Paid (Mail  $Owner) \times (PAF - PAF Threshold)$ 

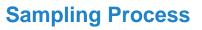

- Sampling collects piece attributes that MPE cannot
- Random Samples collected throughout the month
- 1 Container, 3 Handling Unit, 30 pieces

#### PAF Assessments – 3 Strike Rule

- Mailer must exceed PAF more than 3 times in a rolling 12-month period
- Mailer is assessed on the 4<sup>th</sup> month PAF is exceeded • for only that months Sampling Errors
- Each PAF is evaluated separately •

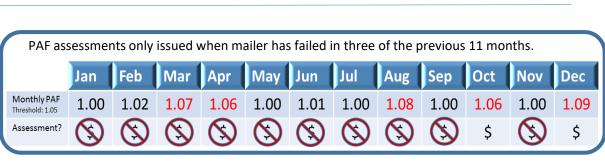

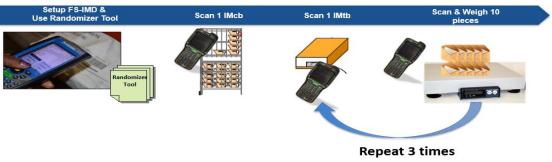

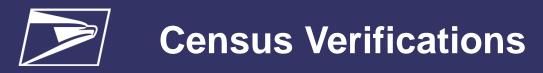

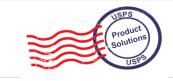

## **Delivery Point Validation (DPV)**

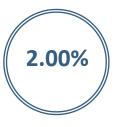

Delivery Point provided in eDoc is either invalid or contains generic zip +4 with an address that is not general delivery

- eDOC Validation
- Validates the DPV (5, 9 or 11 digit) provided in eDOC is a valid

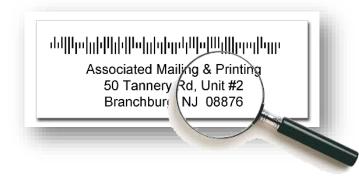

# **Nesting Sortation MPE**

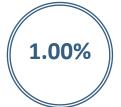

Pieces scanned by MPE are nested in a different tray or bundle than identified in eDoc

- Scans compared to eDOC Validation
- Validates pieces were paid for at the correct rate

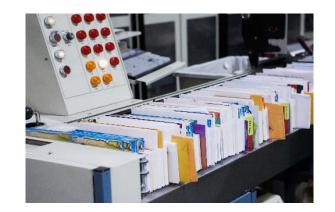

#### Undocumented Pieces (Seamless Mailers)

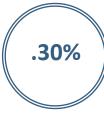

Pieces scanned by MPE are not associated to a finalized eDoc submitted within 45 days of the piece scan

- Scans compared to eDOC Validation
- · Validates pieces are paid for

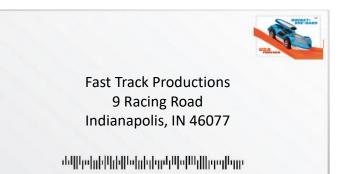

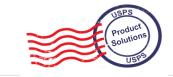

# **Top 5 Causes & Resolutions for Undocumented Mail Pieces**

| Causes |                                              | Resolutions |                                                                                                    |  |
|--------|----------------------------------------------|-------------|----------------------------------------------------------------------------------------------------|--|
| 1      | Hard Copy Statements                         |             | Submit any mailpieces with IMbs via electronic documentation                                                           |  |
| 2      | PostalWizard Statements                      |             | Full-Service PW statements: include your piece<br>range for IMbs. Non-Full-Service: submit via<br>Mail.dat or Mail.xml |  |
| 3      | Single Piece Metered/Permit with IMb         |             | Mail.dat and Mail.xml support the submission of single piece postage for permit imprint and metered                    |  |
| 4      | IMb in eDOC does not match IMb on piece      |             | When adjusting eDoc, ensure to elect to maintain original IMbs in your software settings                               |  |
| 5      | Mis-Identified Spoiled/Wasted Pieces in eDoc |             | Any pieces that were originally identified as<br>wasted must be resubmitted in a new eDoc before<br>being mailed       |  |

# Avoid Undocumented Mail Pieces

# **Improve Your Processes**

- Review data from research with internal teams
- Pinpoint gap areas that need improvement
- Implement improvement plan and document

# **Be Proactive**

- Monitor Mail Scorecard results DAILY
- Research issues even if they are below threshold
- Document and improve processes identified during research

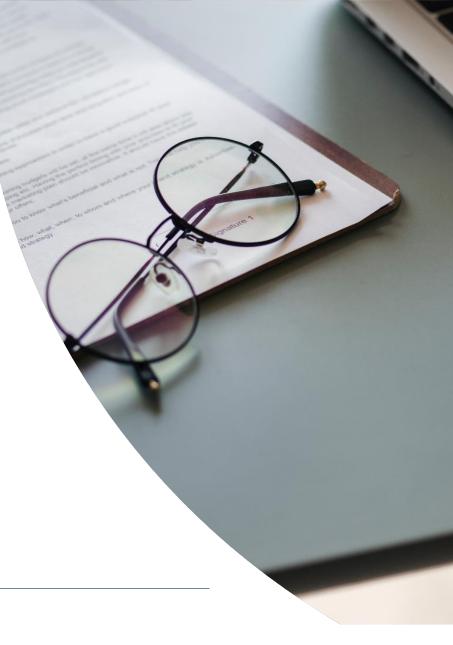

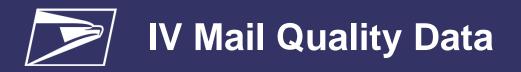

#### USPS Product Solutions USPS

# Mail Quality Data from Informed Visibility (using IV to get scorecard error data)

The Informed Visibility<sup>®</sup> Mail Tracking & Reporting (IV<sup>®</sup>-MTR) application enables mailers to leverage key information about their mailings to manage operations, refine processes, and adjust marketing campaigns as needed. This insight allows mailers to more effectively plan and manage mailings, increasing value to their customers.

## With IV<sup>®</sup>-MTR (<u>iv.usps.com</u>), mailers can receive:

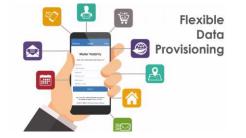

- Mail tracking data for Containers, Handling Units, Bundles, and Pieces
- Mail Quality Data assists mailers in identifying issues with mail preparation and documentation
- EPS Payment Transaction details
- Customizable data provisioning and data delegation, allowing you to receive the data you want, when you want it, and how you want it

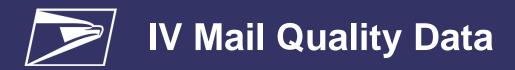

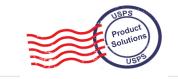

#### **IV Enrollment Process**

- 1) Sign in or register for the Business Customer Gateway at <u>https://gateway.usps.com</u>
- 2) In the left-hand navigation menu, click Mailing Services
- 3) In the list of services, find Informed Visibility and click Get Access
- 4) A pop-up window will open titled "BSA Authorization". Click the Email Code to IV BSA button
- 5) Retrieve the code from the email sent to the IV BSA (Business Service Administrator)
- 6) Return to the IV section of the BCG and enter the BSA Authorization Code

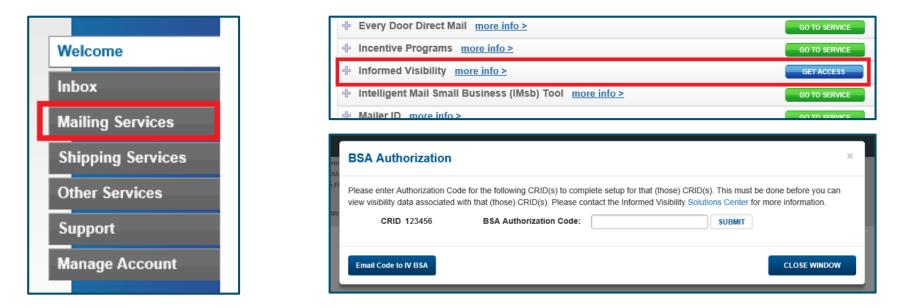

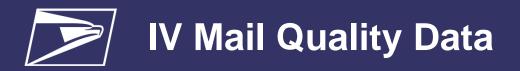

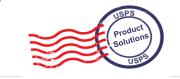

#### IV Data Feeds – How to access the data

Mailers have two options to retrieve their Mail Quality Data feeds.

• Pushed to a server – servers must be setup/configured in the Address Book section of IV

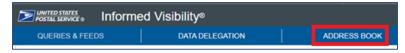

• Once your server is configured, you choose your server during the MQD feed creation. The dropdown will show all available servers. You can also click **Add a server** here to add a new one.

\*(See <u>IV User Guide</u> for detailed instructions on adding Servers)

- Online Download feed is downloaded manually via the IV site
  - During the feed creation steps, select the Online Download checkbox
  - Your feed will be available to download manually

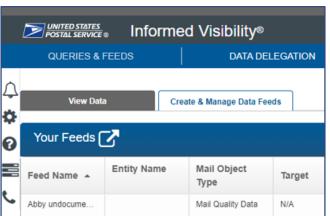

#### \*Note: Online Download feeds are only available for 7 days

| Select                                           | nline)<br>nload |
|--------------------------------------------------|-----------------|
| No server added yet. Click<br>Go to address book |                 |

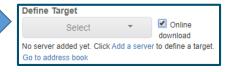

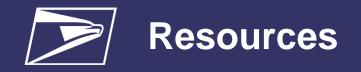

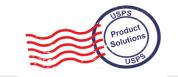

- Seamless Acceptance page on PostalPro
  - <u>https://postalpro.usps.com/mailing/seamless-acceptance</u>
- Publication 685 Guide to Streamlined Mail
  - https://about.usps.com/publications/pub685.pdf
  - Full Service, Move Update, eInduction, and Seamless Acceptance
  - Seamless Onboarding Process Appendix D
- Informed Visibility Mail Quality Data
  - <u>https://postalpro.usps.com/mailing/mqd/instructions</u>
- Local BME
- To locate your local BMEU follow this URL: <u>https://postalpro.usps.com/ppro-tools/business-mail-entry</u>
- MSSC Help Desk
  - <u>MSSC@usps.gov</u>
  - 1-877-672-0007
  - Monday Friday, 7am 7pm CST